# **Merkblatt** "ICT an der Primarschule Weinfelden" **angepasst per November 2015**

## **Rahmenbedingungen**

- ICT wird integrativ vermittelt.
- Die Basisstandards sind am Ende der Unter-, resp. Mittelstufe zu erreichen.
- Folgende Software ist (nebst anderen natürlich) in allen Klassen einzusetzen: Mozilla Firefox, Microsoft Word, Microsoft Powerpoint (nur Mittelstufe) und Rechtschreibtraining.
- Die Nutzungsvereinbarung wird besprochen.
- Die Klassenlehrperson führt eine Liste mit den erforderlichen Standards, aus welcher ersichtlich ist, welche Kompetenzen (inklusive Details wie Datum, Fach, Thema, Zeitaufwand u.a.m.) bereits mit der Klasse erarbeitet wurden und welche noch zu erarbeiten sind.
- Die Eltern sind gemäss Vorgaben zu informieren.

## **Checkliste**

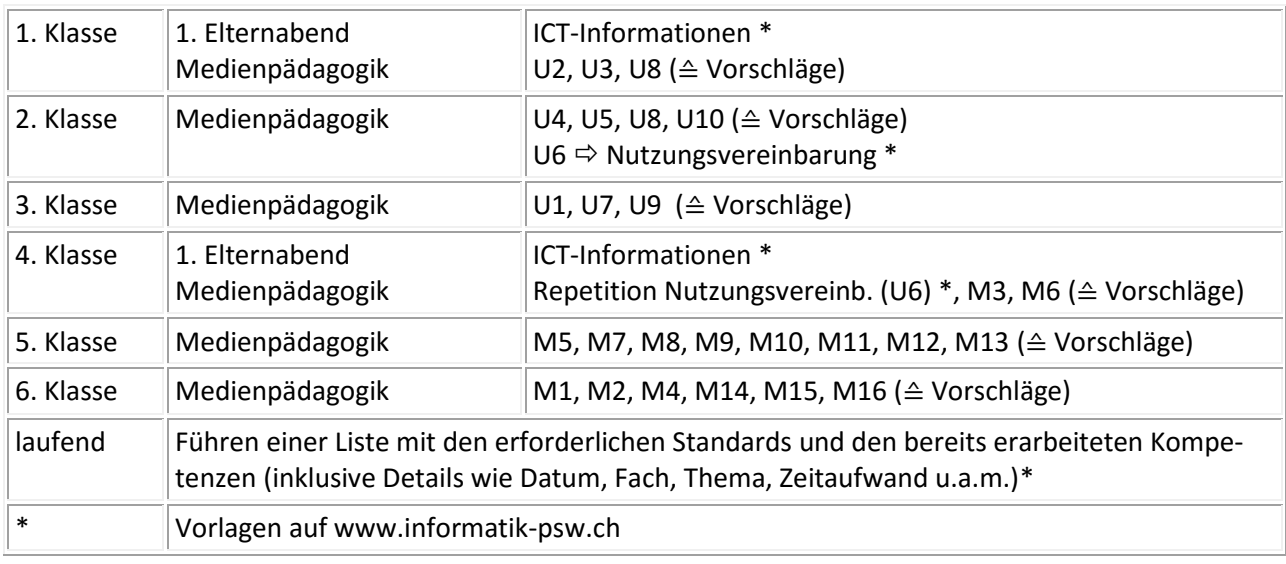

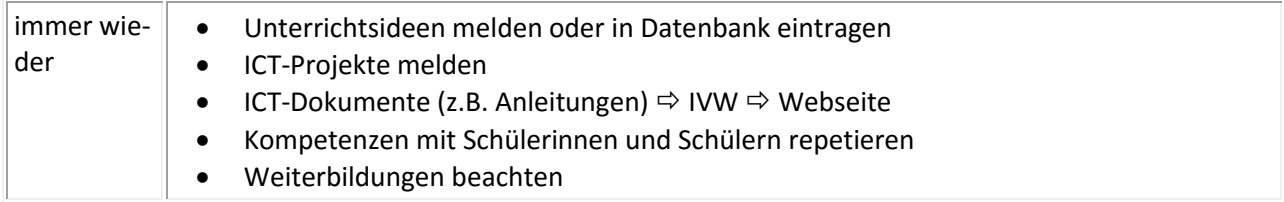

#### **Umfassende Informationen, Unterlagen, Hilfsmittel, Support www.informatik-psw.ch (Auszug)**

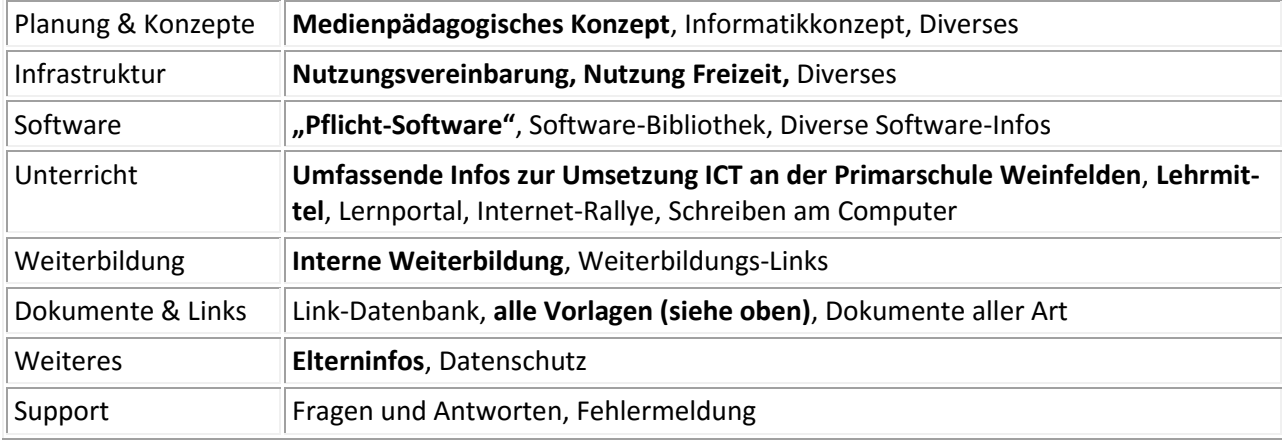

# **Lehrmittel**

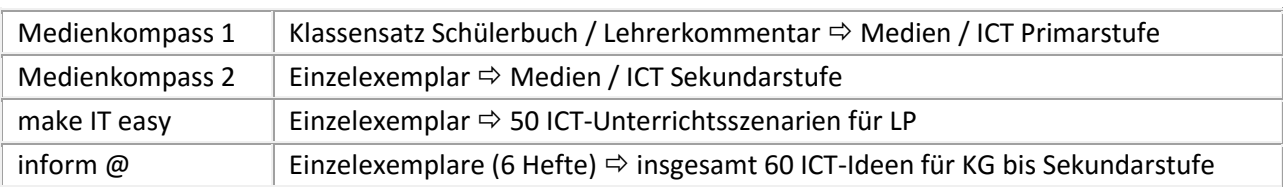

### **Basisstandards Unterstufe**

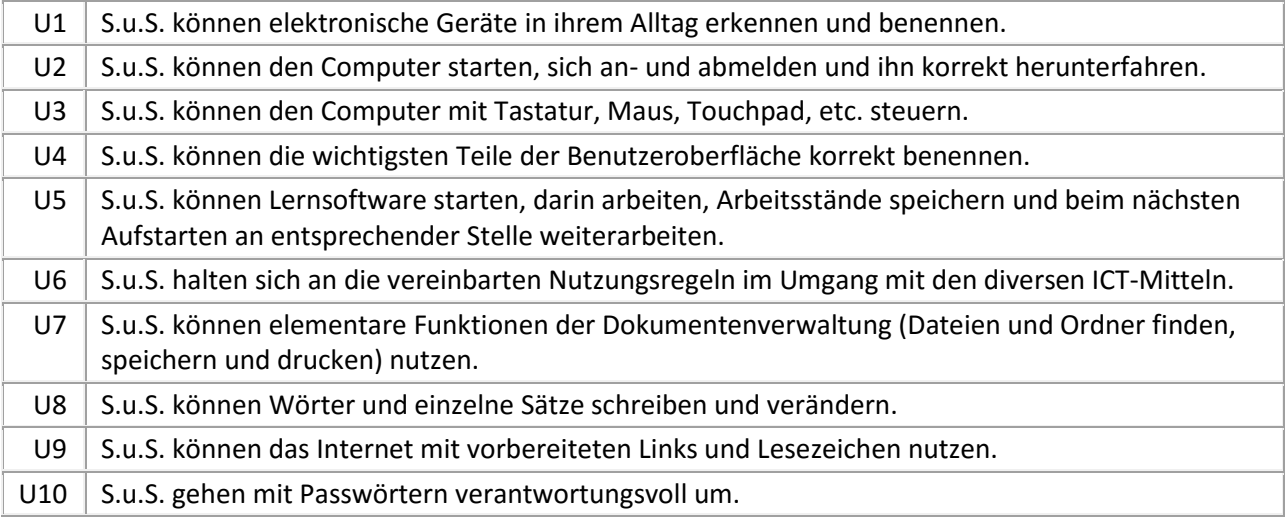

# **Basisstandards Mittelstufe**

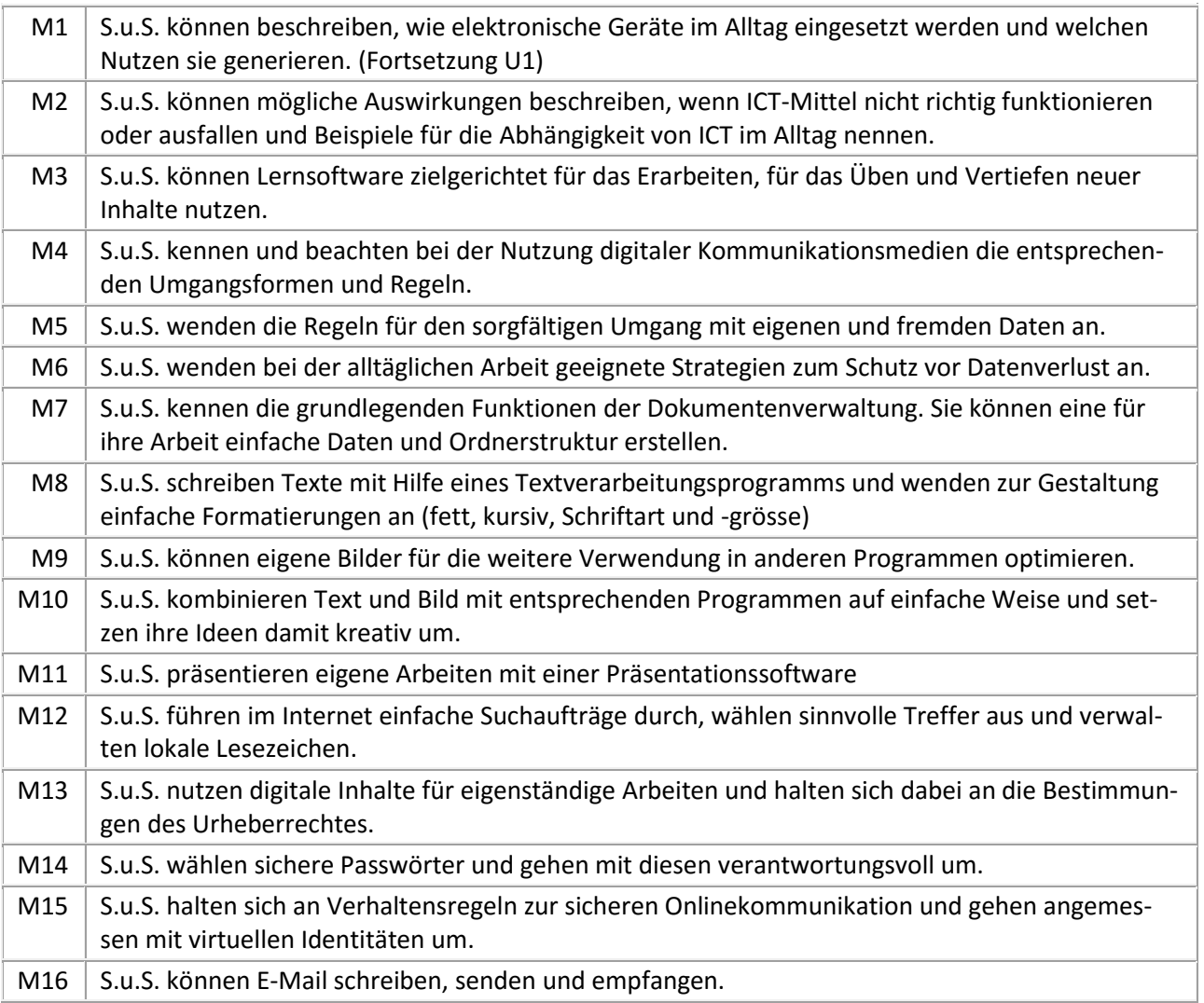